## **Mac Bootcamp Windows 7 Usb Install**>>>CLICK HERE<<<

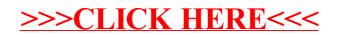